# **ПЕРВОЕ ВЫСШЕЕ ТЕХНИЧЕСКОЕ УЧЕБНОЕ ЗАВЕДЕНИЕ РОССИИ**

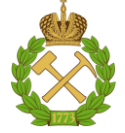

## **МИНИСТЕРСТВО НАУКИ И ВЫСШЕГО ОБРАЗОВАНИЯ РОССИЙСКОЙ ФЕДЕРАЦИИ федеральное государственное бюджетное образовательное учреждение высшего образования САНКТ-ПЕТЕРБУРГСКИЙ ГОРНЫЙ УНИВЕРСИТЕТ**

**СОГЛАСОВАНО**

**УТВЕРЖДАЮ**

**Руководитель ОПОП ВО доцент И.И. Растворова**

\_\_\_\_\_\_\_\_\_\_\_\_\_\_\_\_\_\_\_\_\_\_\_\_\_

**\_\_\_\_\_\_\_\_\_\_\_\_\_\_\_\_\_\_\_\_\_\_ Проректор по образовательной деятельности Д.Г. Петраков**

# **РАБОЧАЯ ПРОГРАММА ДИСЦИПЛИНЫ**

# **ИСТОРИЯ И МЕТОДОЛОГИЯ НАУКИ И ТЕХНИКИ В ОБЛАСТИ ЭЛЕКТРОНИКИ**

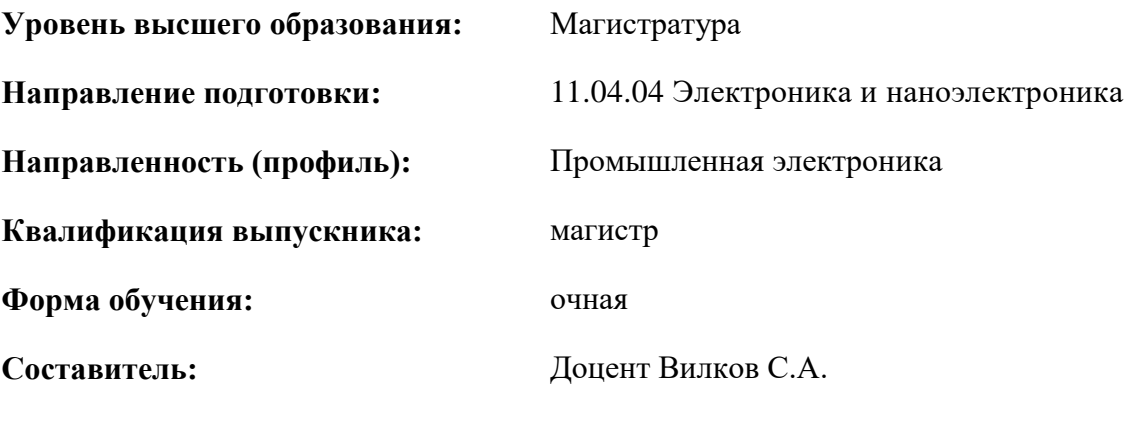

Санкт-Петербург

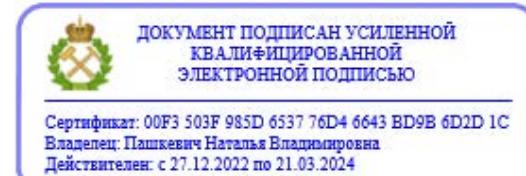

**Рабочая программа дисциплины** «История и методология науки и техники в области электроники» разработана:

- в соответствии с требованиями ФГОС ВО – магистратура по направлению подготовки «11.04.04–Электроника и наноэлектроника» и уровню высшего образования магистратура, утвержденного приказом Минобрнауки России № 959 от 22.09.2017 г.;

- на основании учебного плана магистратуры по направлению подготовки «11.03.04 Электроника и наноэлектроника» направленности (профиля) «Промышленная электроника».

Составитель **Составитель** к.т.н., доцент С.А. Вилков

**Рабочая программа рассмотрена и одобрена** на заседании кафедры электронных систем от 25.01.2021 г., протокол № 7.

Заведующий кафедрой

д.т.н., доцент И.И. Растворова

#### **Рабочая программа согласована:**

Начальник отдела лицензирования, аккредитации и контроля качества образования \_\_\_\_\_\_\_\_\_\_\_\_ Дубровская Ю.А.

Начальник отдела методического обеспечения учебного процесса к.т.н. \_\_\_\_\_\_\_\_\_\_\_\_ Романчиков А.Ю.

## 1. ПЕЛИ И ЗАЛАЧИ ЛИСПИПЛИНЫ

Цель преподавания дисциплины заключается в подготовке инженера-конструкторатехнолога ЭС для работы в современной проектной среде с учетом динамики развития технологий.

Основной задачей дисциплины является освоение исторических принципов развития науки и техники в области электроники. Формирование методологической и научной культуры.

## 2. МЕСТО ДИСЦИПЛИНЫ В СТРУКТУРЕ ОПОП ВО

Дисциплина «История и методология науки и техники в области электроники» относится к обязательной Блока «Дисциплины (модули)» части  $\mathbf{1}$ основной профессиональной образовательной программы  $\Pi$ O направлению подготовки «11.04.04-Электроника  $\mathbf{u}$ наноэлектроника» и изучается в I семестре.

Дисциплина «История и методология науки и техники в области электроники» является основополагающей для изучения следующих дисциплин: «Актуальные проблемы современной электроники и наноэлектроники»

# 3. ПЛАНИРУЕМЫЕ РЕЗУЛЬТАТЫ ОБУЧЕНИЯ ПО ДИСЦИПЛИНЕ, СООТНЕСЕННЫЕ С ПЛАНИРУЕМЫМИ РЕЗУЛЬТАТАМИ ОСВОЕНИЯ ОБРАЗОВАТЕЛЬНОЙ **ПРОГРАММЫ**

Процесс изучения дисциплины «История и методология науки и техники в области электроники» направлен на формирование следующих компетенций:

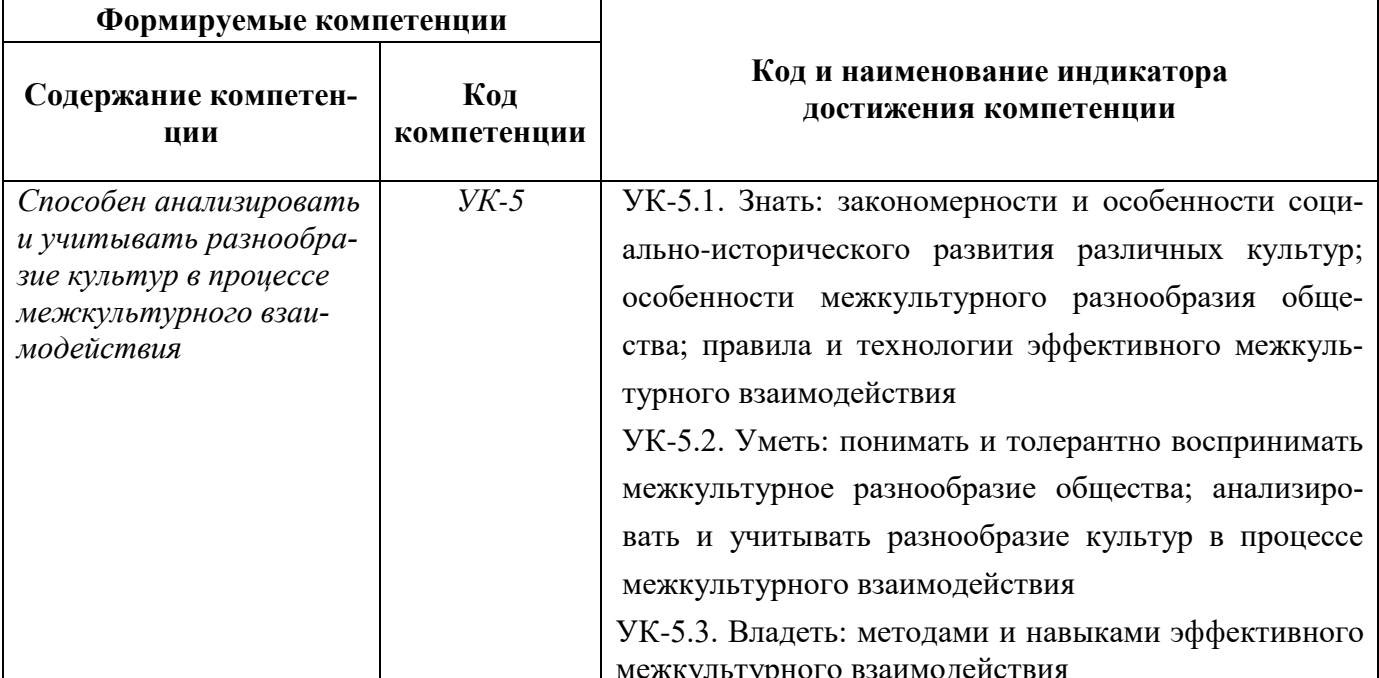

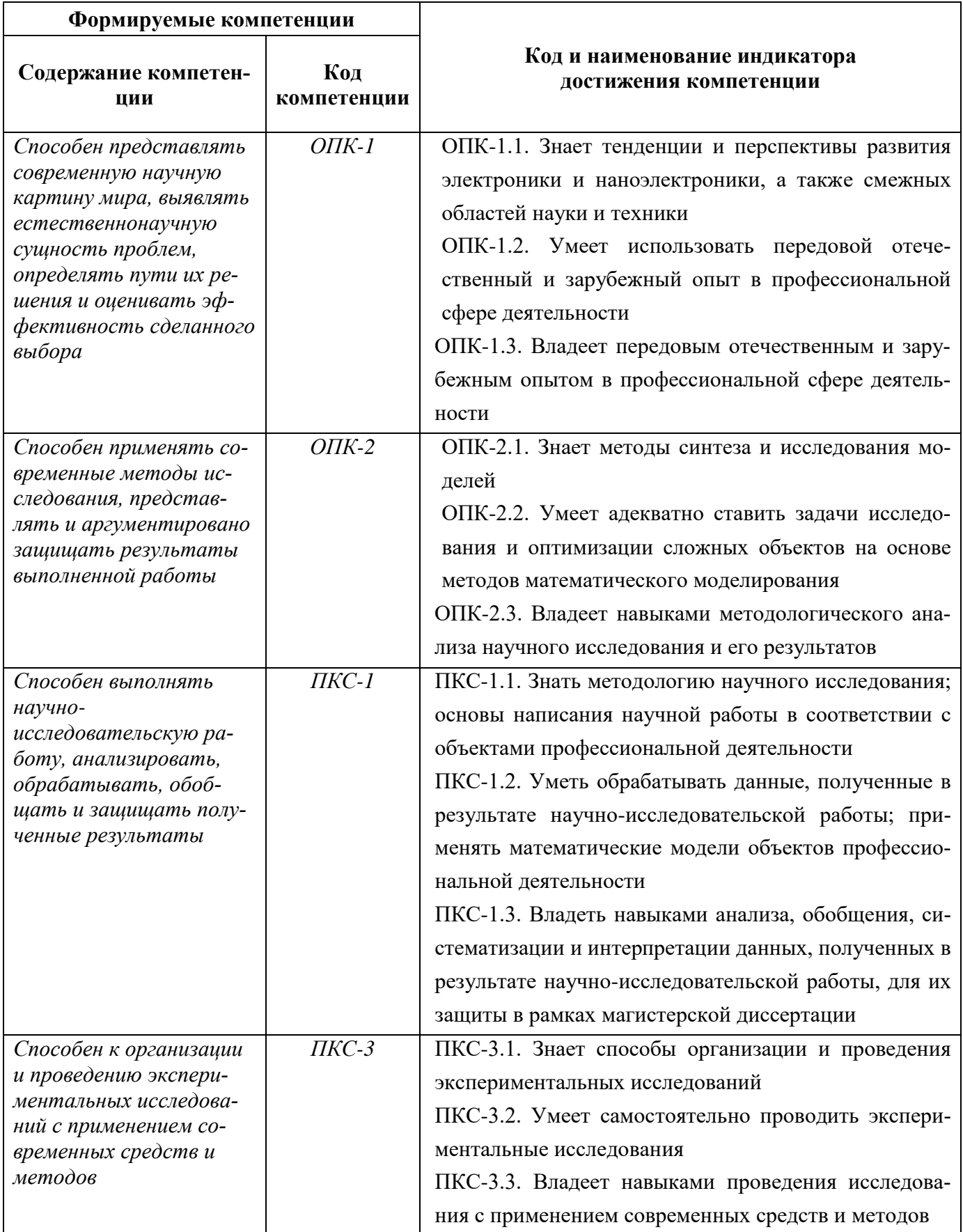

# **4. СТРУКТУРА И СОДЕРЖАНИЕ ДИСЦИПЛИНЫ**

# **4.1. Объем дисциплины и виды учебной работы**

Общая трудоёмкость учебной дисциплины составляет *3* зачётных единицы, *108* ак. часа.

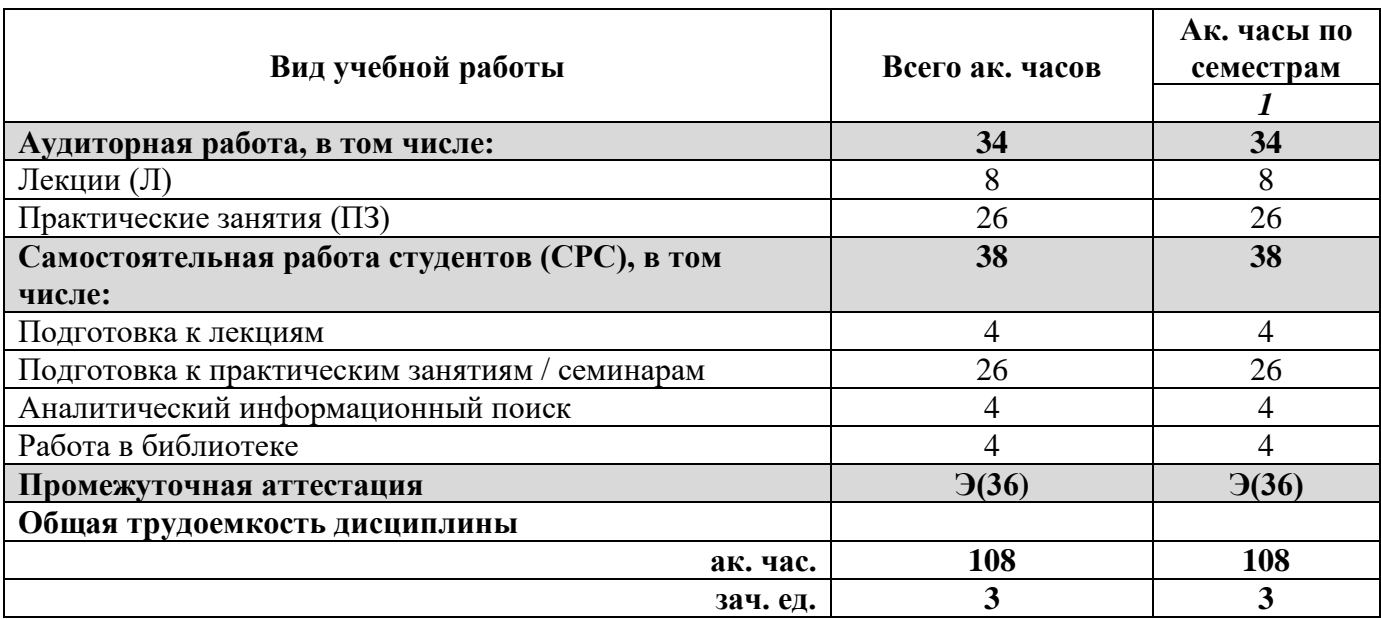

# **4.2. Содержание дисциплины**

Учебным планом предусмотрены: лекции, практические занятия и самостоятельная работа. **4.2.1. Разделы дисциплины и виды занятий**

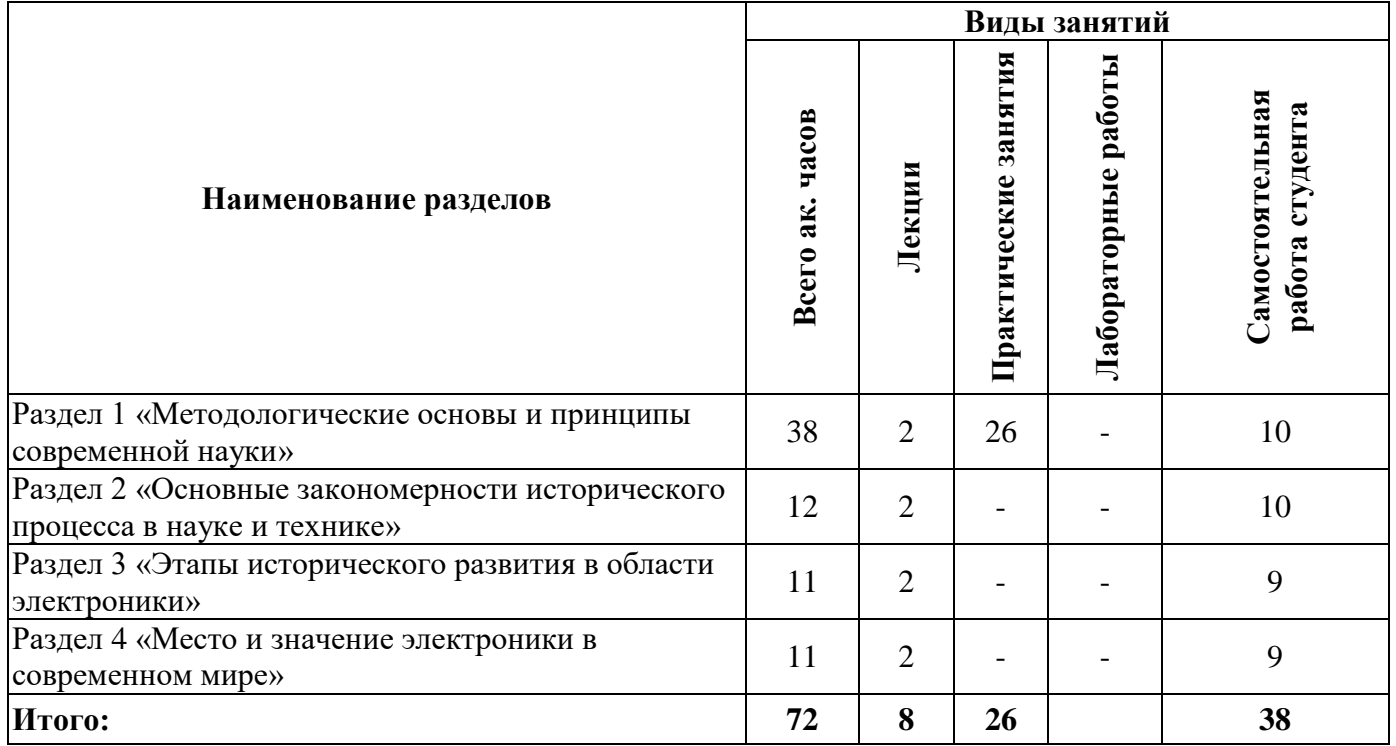

## **4.2.2.Содержание разделов дисциплины**

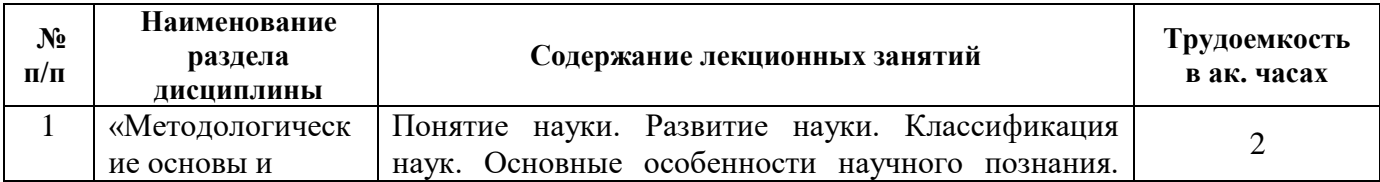

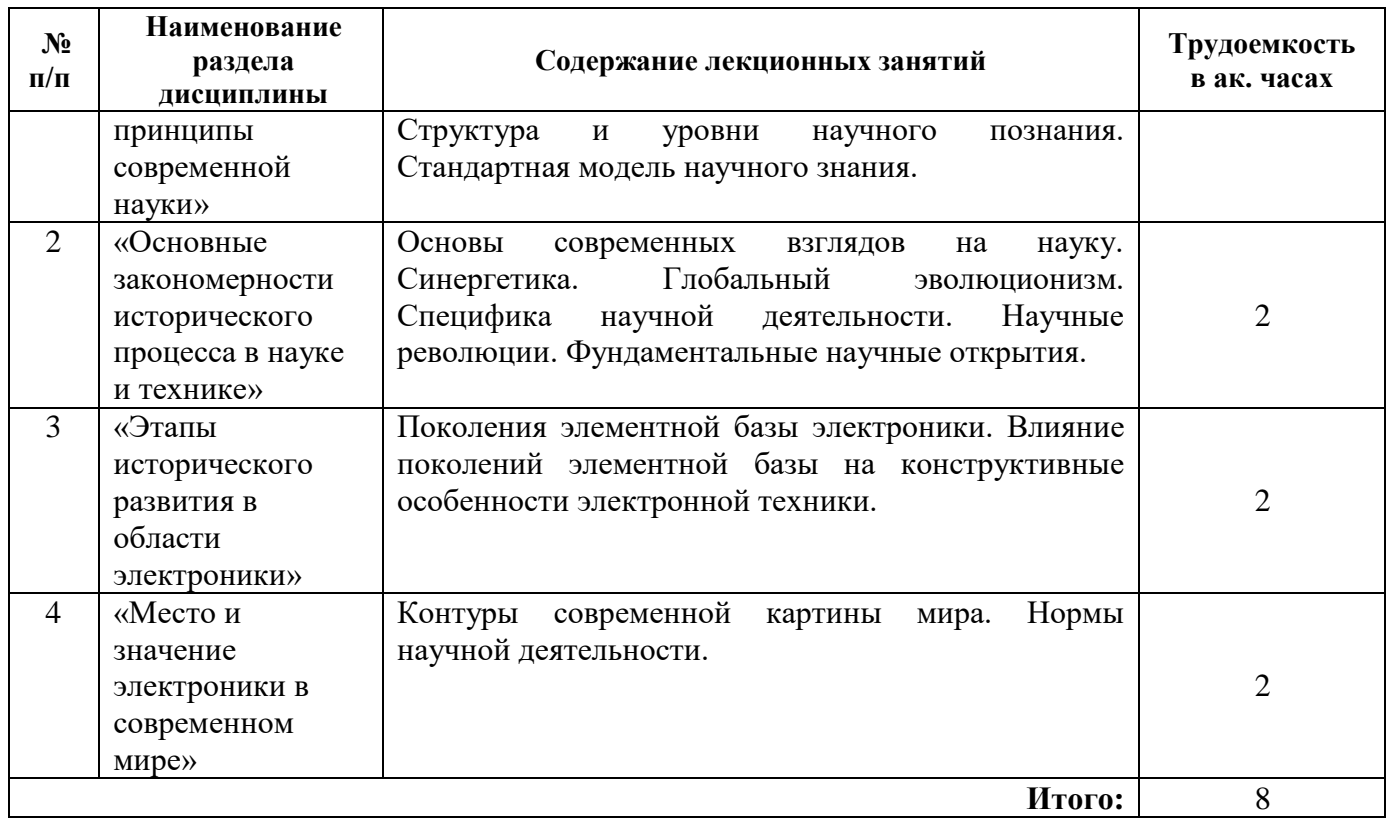

#### **4.2.3. Практические занятия**

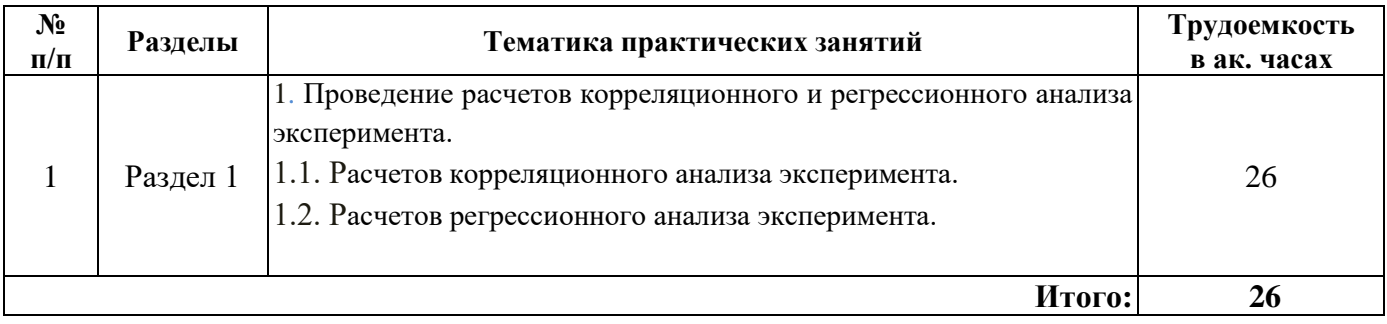

#### **5. ОБРАЗОВАТЕЛЬНЫЕ ТЕХНОЛОГИИ**

В ходе обучения применяются:

**Лекции**, которые являются одним из важнейших видов учебных занятий и составляют основу теоретической подготовки обучающихся.Цели лекционных занятий:

-дать систематизированные научные знания по дисциплине, акцентировать внимание на наиболее сложных вопросах дисциплины;

-стимулировать активную познавательную деятельность обучающихся, способствовать формированию их творческого мышления.

**Практические занятия.** Цели практических занятий:

-совершенствовать умения и навыки решения практических задач.

Главным содержанием этого вида учебных занятий является работа каждого обучающегося по овладению практическими умениями и навыками профессиональной деятельности.

**Консультации** (текущая консультация, накануне *экзамена*) является одной из форм руководства учебной работой обучающихся и оказания им помощи в самостоятельном изучении материала дисциплины, в ликвидации имеющихся пробелов в знаниях, задолженностей по текущим занятиям, в подготовке письменных работ (проектов).

Текущие консультации проводятся преподавателем, ведущим занятия в учебной группе, научным руководителем и носят как индивидуальный, так и групповой характер.

**Самостоятельная работа обучающихся** направлена на углубление и закрепление знаний, полученных на лекциях и других занятиях, выработку навыков самостоятельного активного приобретения новых, дополнительных знаний, подготовку к предстоящим учебным занятиям и промежуточному контролю.

# **6. ОЦЕНОЧНЫЕ СРЕДСТВА ДЛЯ ТЕКУЩЕГО КОНТРОЛЯ УСПЕВАЕМОСТИ, ПРОМЕЖУТОЧНОЙ АТТЕСТАЦИИ ПО ИТОГАМ ОСВОЕНИЯ ДИСЦИПЛИНЫ**

*6.1. Оценочные средства для самостоятельной работы и текущего контроля успеваемости*

**Раздел 1.** Методологические основы и принципы современной науки

- 1. Понятие науки.
- 2. Развитие науки.
- 3. Классификация наук.

4. Основные особенности научного познания.

5. Структура и уровни научного познания.

**Раздел 2.** Основные закономерности исторического процесса в науке и технике

- 1. Основы современных взглядов на науку.
- 2. Синергетика.
- 3. Глобальный эволюционизм.
- 4. Специфика научной деятельности.

5. Научные революции. Фундаментальные научные открытия.

**Раздел 3.** Этапы исторического развития в области электроники

1. Поколения элементной базы электроники.

2. Влияние поколений элементной базы на конструктивные особенности электронной техники.

3. Общая характеристика исторических этапов развития радиотехники и радиоэлектроники

4. Фундамент развития электроники.

5. Предпосылки появления микроэлектроники

**Раздел 4.** Место и значение электроники в современном мире

1. Контуры современной картины мира.

- 2. Нормы научной деятельности.
- 3. Основные тенденции в изменении конструкций полупроводниковых приборов

4. Перспективы применения наноструктур.

5. Обзор результатов работы ведущих мировых производителей по дальнейшему совершенствованию изделий классической микроэлектроники

# *6.2. Оценочные средства для проведения промежуточной аттестации (экзамена)*

#### *6.2.1. Примерный перечень вопросов/заданий к экзамену (по дисциплине):*

1. Сколько этапов в развитии прошла электроника до настоящего времени?

2. На скольких схемных элементах основывалась ламповая электроника?

3. Что материальным продуктом электроники?

- 4. Что является интеллектуальным продуктом электроники
- 5. Перечислить пассивные элементы ламповой электроники.
- 6. Что является активным элементом ламповой электроники.
- 7. К чему приводит значительное увеличение числа соединительных элементов в объекте?
- 8. Какие приборы разрабатываются в одноэлектронике?
- 9. Классификация и основные типы ЭП
- 10. История создания первых электронных приборов.
- 11. Полупроводниковые приборы и интегральные микросхемы.
- 12. Первый этап развития электроники.
- 13. Второй этап развития электроники.
- 14. Третий этап развития электроники.
- 15. Четвертый этап развития электроники.
- 16. Усреднённая временная зависимость условного показателя развития технической оснащенности человечества.
- 17. Перечислить фундаментальные научные открытия.
- 18. Поколения элементной базы электроники.
- 19. Понятие синергетики.
- 21. Структура научного познания.
- 22. Уровни научного познания.
- 23. Контуры современной картины мира.
- 24. Этапы развития радиотехники и радиоэлектроники.
- 25. Пути и перспективы развития отечественной и мировой электроники.
- 26. Современные методы исследования микро- и наноструктур.
- 27. Основные тенденции в изменении конструкций полупроводниковых приборов.
- 28. Основные тенденции в повышение степени интеграции элементов.
- 29. Пределы применимости физических принципов классической микроэлектроники.
- 30. Что изучает спинтроника?

#### **6.2.2. Примерные тестовые задания к** *экзамену*

#### Вариант №1

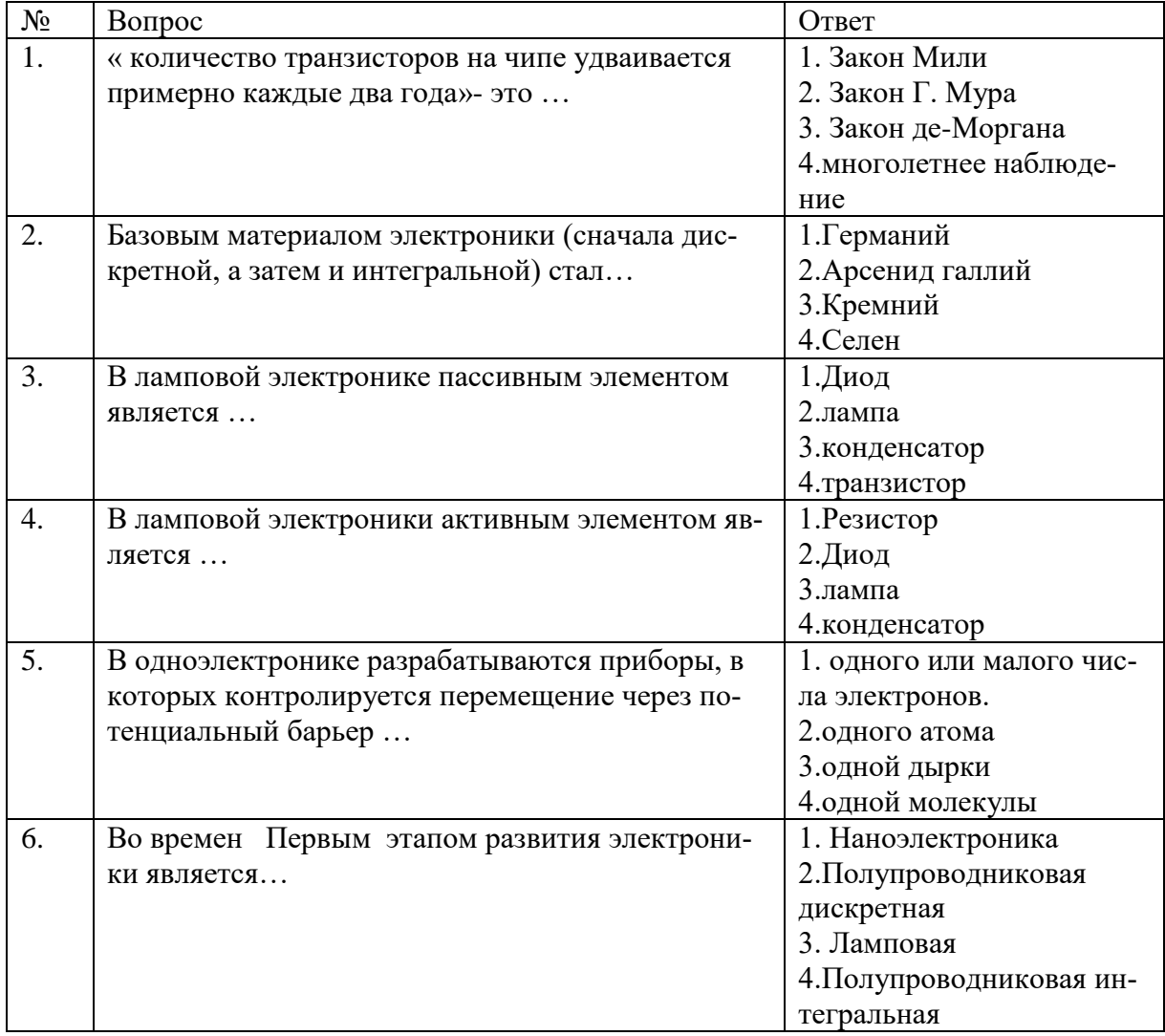

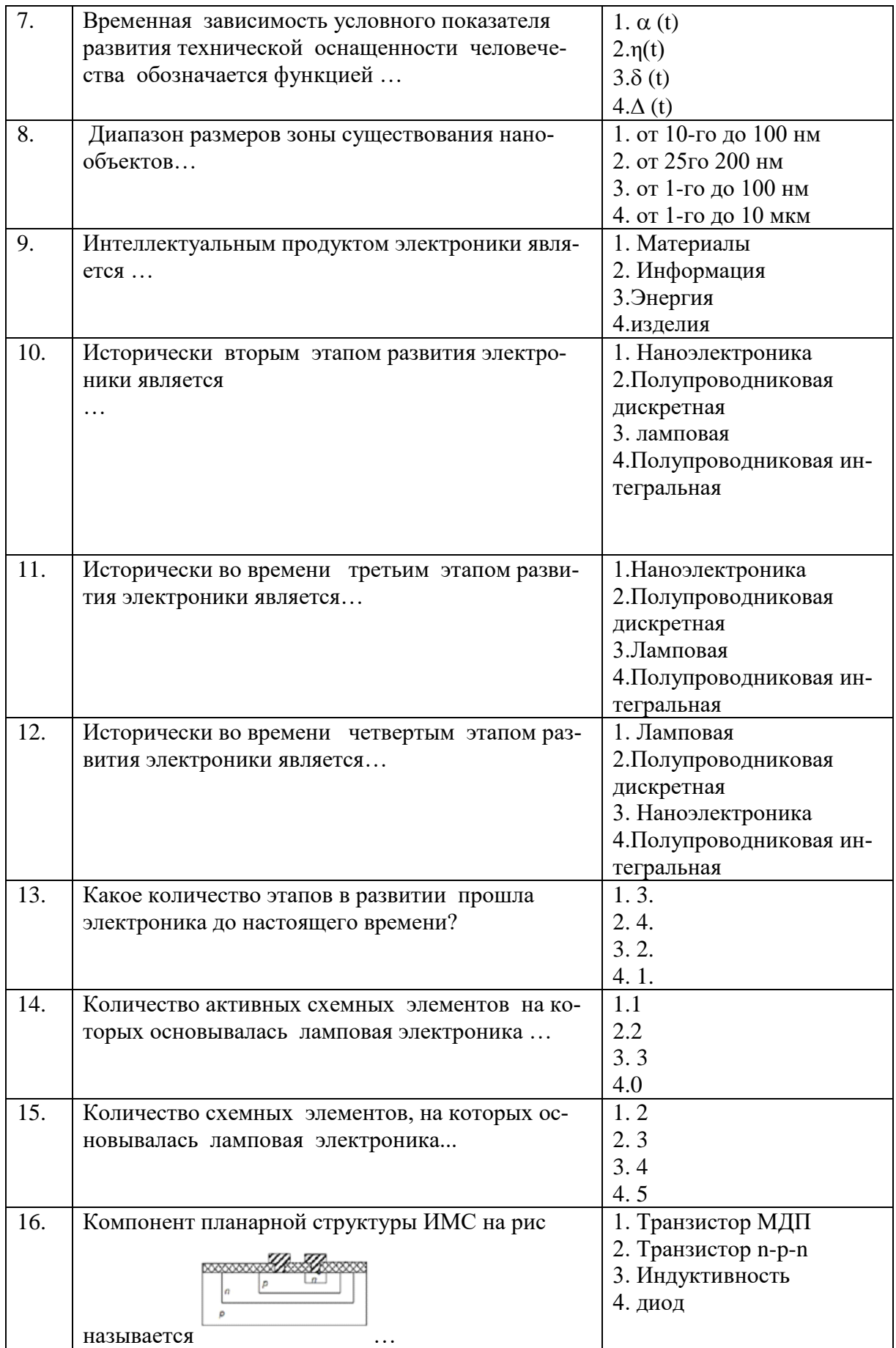

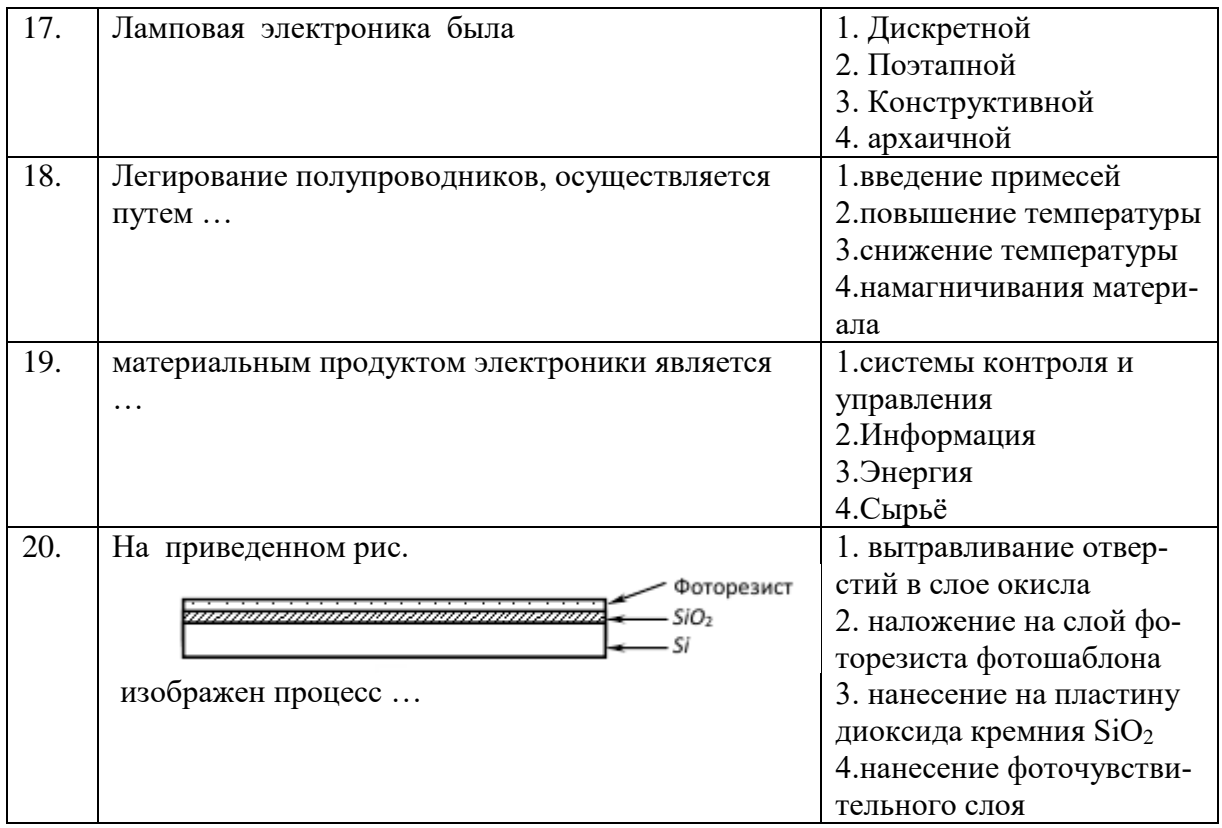

# Вариант №2

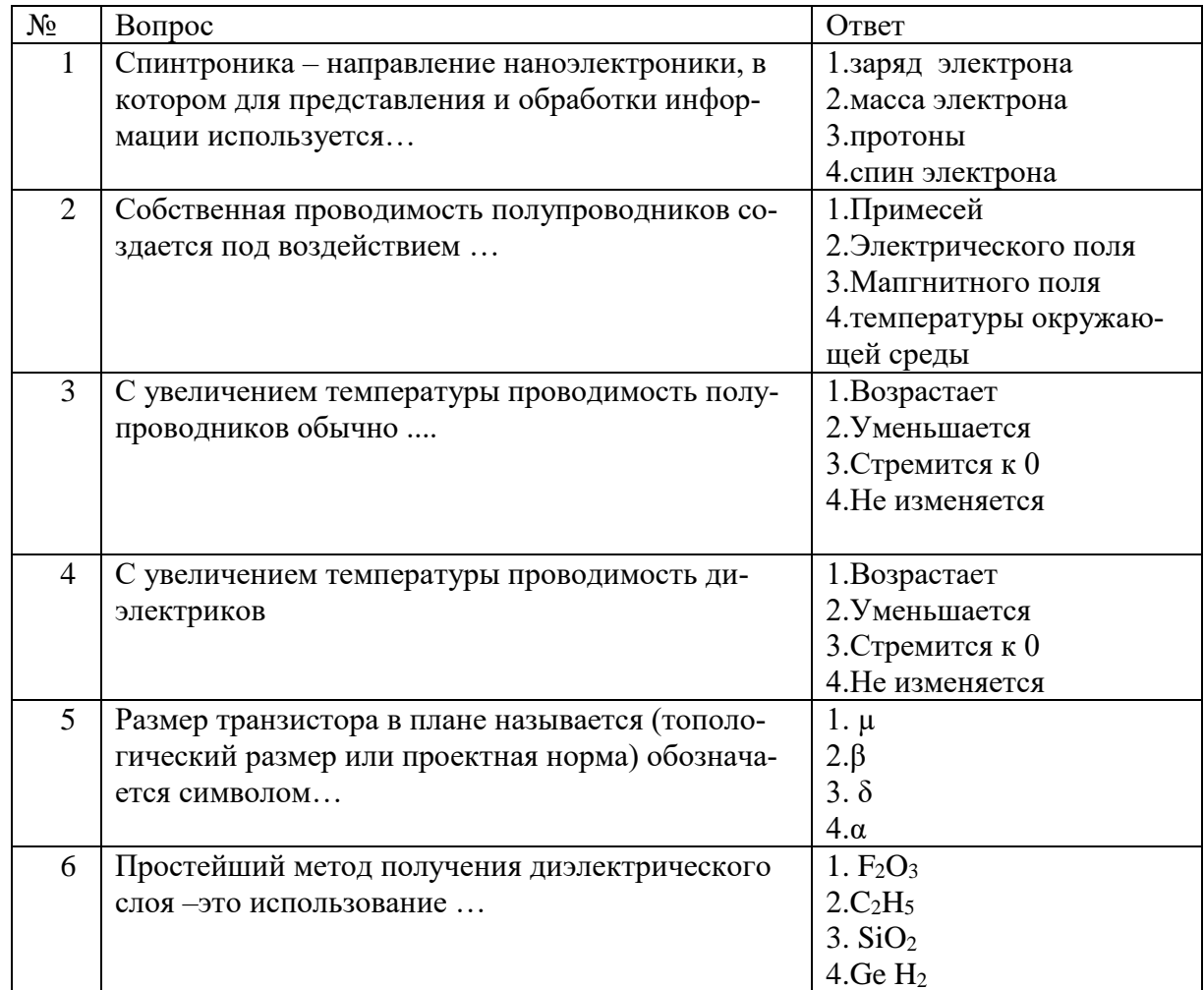

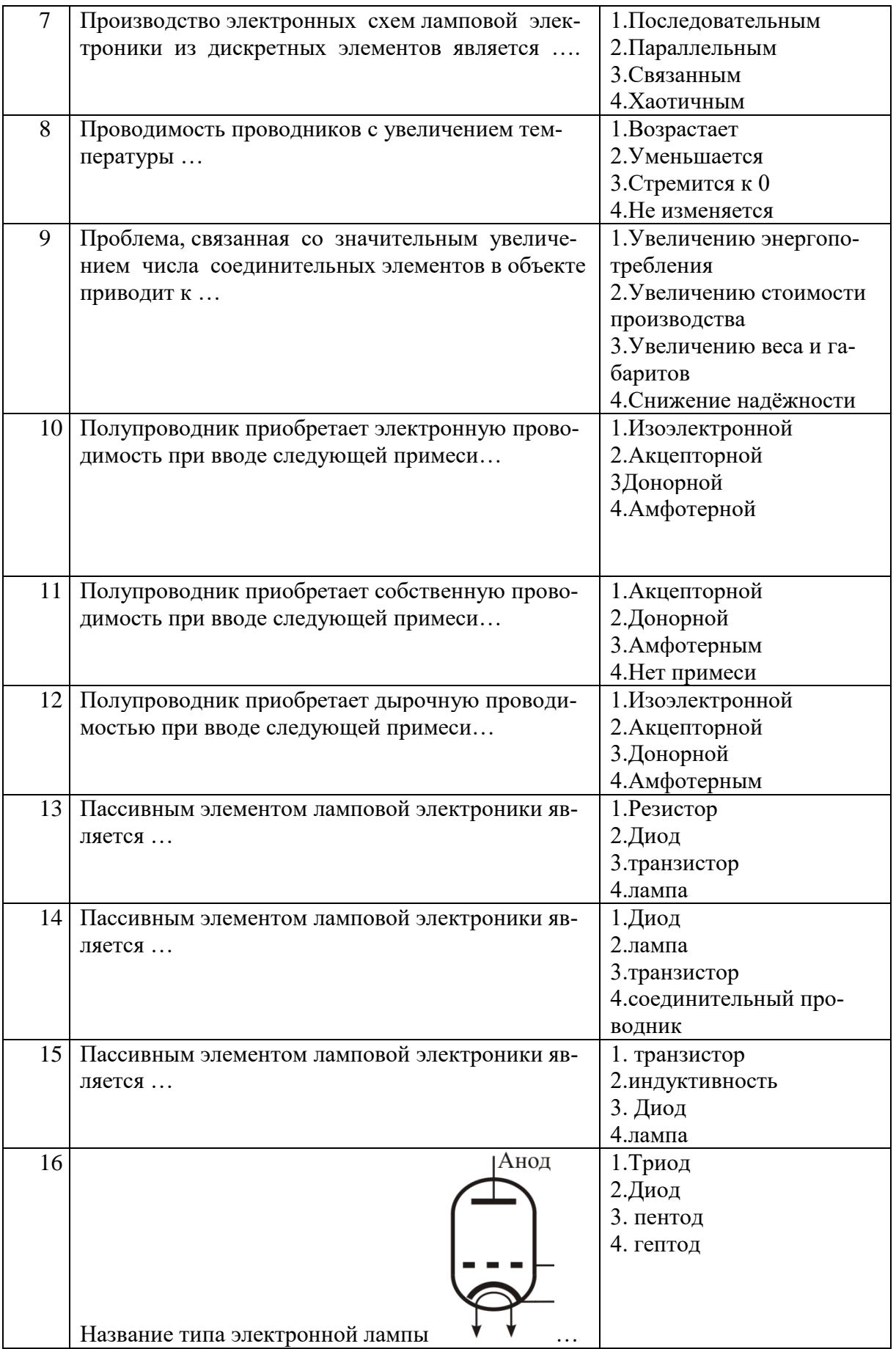

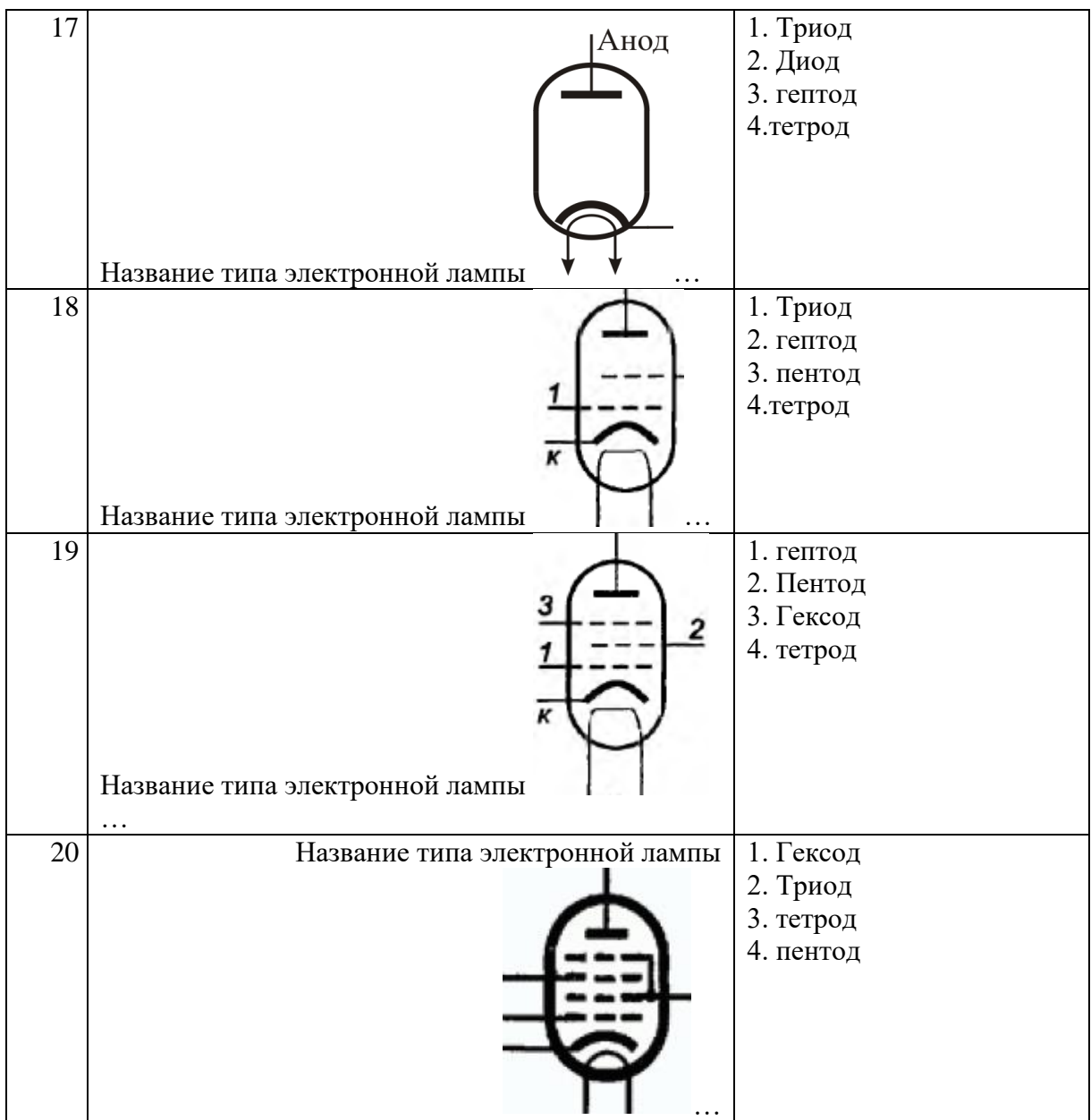

# Вариант №3

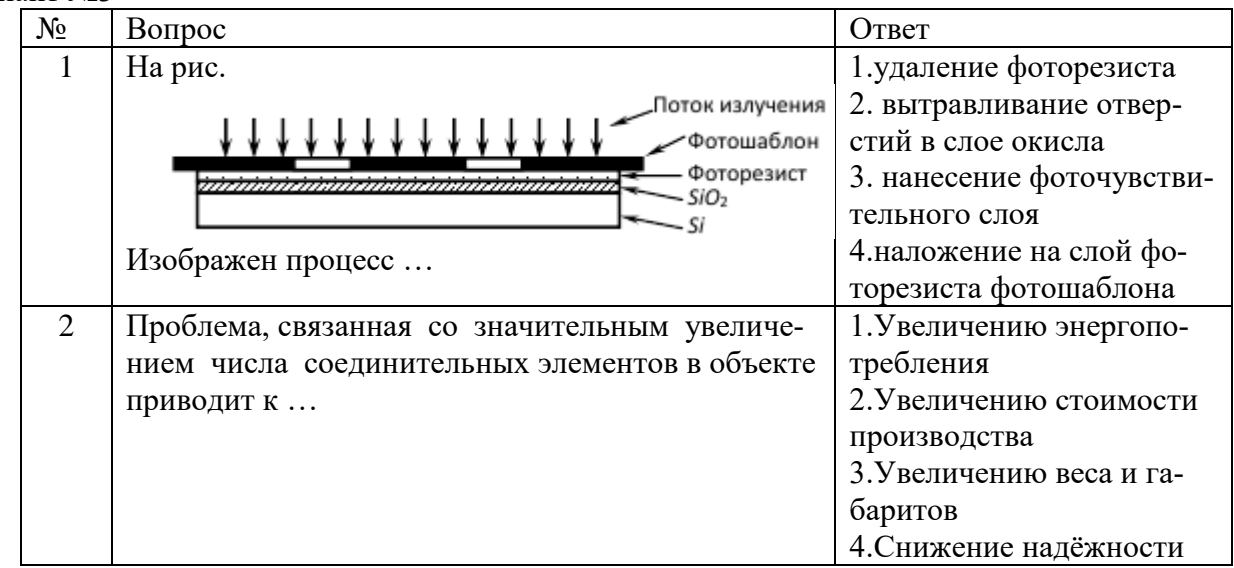

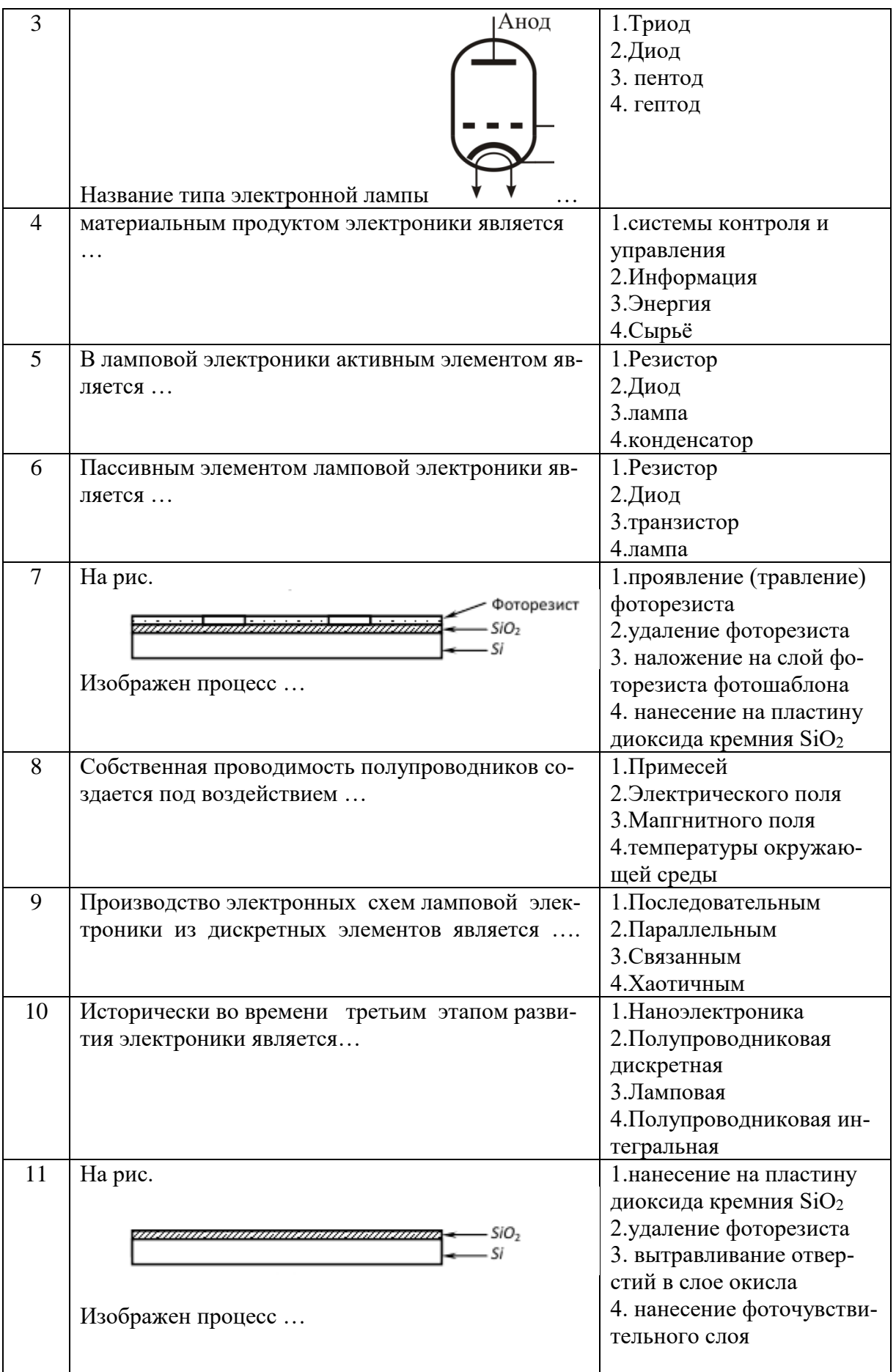

![](_page_13_Picture_179.jpeg)

# **6.3. Описание показателей и критериев контроля успеваемости, описание шкал оценивания**

![](_page_14_Picture_368.jpeg)

#### **6.3.1. Критерии оценок промежуточной аттестации (экзамен)**

*Примерная шкала оценивания знаний в тестовой форме:*

![](_page_14_Picture_369.jpeg)

# **7. УЧЕБНО-МЕТОДИЧЕСКОЕ И ИНФОРМАЦИОННОЕ ОБЕСПЕЧЕНИЕ ДИСЦИПЛИНЫ**

## **7.1. Рекомендуемая литература 7.1.1. Основная литература**

- 1. Советов Б.Я., Цехановский В.В. Информационные технологии. Историческая справка.– М.: Высш. шк., – 368с. 2006
- 2. Гуртов, В. А. Твердотельная электроника: учеб. пособие / В. А. Гуртов. 2-е изд., доп. М.: Техносфера, 2005. – 408 с.
- 3. Степин В.С. Философия науки. Общие проблемы: учебник для аспирантов и соискателей ученой степени кандидата наук / В.С.Степин. – М.:Гардарики, 2006. – 384 с.
- 4. Шишкин Г.Г., Агеев И.М. "Наноэлектроника. Элементы, приборы устройства", М., Изд. Бином, 2011.

# **7.1.2. Дополнительная литература**

1. Современные философские проблемы естественных, технических и социальногуманитарных наук: учебник для аспирантов и соискателей ученой степени кандидата наук / Под общ.ред.д-ра филос.наук, проф.В.В.Миронова. – М.: Гардарики, 2006. – 639 с.

### **7.1.3. Учебно-методическое обеспечение**

Изучение дисциплины производится в тематической последовательности. Студенты очной формы обучения работают в соответствии с временным режимом, установленным учебным рабочим планом для данных форм обучения. Информация о временном графике работ сообщается преподавателем на установочной лекции. Преподаватель дает указания также по организации самостоятельной работы студентов, срокам сдачи контрольных работ, выполнения лабораторных работ и проведения тестирования.

Методика и последовательность изучения дисциплины соответствуют перечню содержания разделов дисциплины. Материал каждой темы насыщен математическими соотношениями, физическая интерпретация которых зачастую достаточно сложна, поэтому изучение материала требует серьезной, вдумчивой работы.

Изучать дисциплину рекомендуется по темам, предварительно ознакомившись с содержанием каждой из них по программе учебной дисциплины. При первом чтении следует стремиться к получению общего представления об изучаемых вопросах, а также отметить трудные и неясные моменты. При повторном изучении темы необходимо освоить все теоретические положения, математические зависимости и выводы. Рекомендуется вникать в сущность того или иного вопроса, но не пытаться запомнить отдельные факты и явления. Изучение любого вопроса на уровне сущности, а не на уровне отдельных явлений, способствует наиболее глубокому и прочному усвоению материала. Для более эффективного запоминания и усвоения изучаемого материала, полезно иметь рабочую тетрадь (можно использовать лекционный конспект) и заносить в нее формулировки законов и основных понятий, новые незнакомые термины и названия, формулы, уравнения, математические зависимости и их выводы. Целесообразно систематизировать изучаемый материал, проводить обобщения разнообразных фактов, сводить их в таблицы. Подобная методика облегчает запоминание и уменьшает объем конспектируемого материала. До тех пор пока тот или иной раздел не усвоен, переходить к изучению новых разделов не следует. Краткий конспект курса будет полезен при повторении материала в период подготовки к экзамену.

#### **7.2. Базы данных, электронно-библиотечные системы, информационно-справочные и поисковые системы**

- 1. Европейская цифровая библиотека Europeana:<http://www.europeana.eu/portal>
- 3. Мировая цифровая библиотека: http://wdl.org/ru
- 4. Научная электронная библиотека «Scopus» https://www.scopus.com
- 5. Научная электронная библиотека ScienceDirect: http://www.sciencedirect.com
- 6. Научная электронная библиотека «eLIBRARY»: [https://elibrary.ru/.](https://elibrary.ru/)
- 7. Поисковые системы Yandex, Rambler, Yahoo и др.

8. Система ГАРАНТ: электронный периодический справочник [Электронный ресурс] www.garant.ru/.

- 10. Электронно-библиотечная система издательского центра «Лань» https://e.lanbook.com/books
- 11. Электронная библиотека Российской Государственной Библиотеки (РГБ): http://elibrary.rsl.ru/
- 12. Электронная библиотека учебников: http://studentam.net
- 13. Электронно-библиотечная система «ЭБС ЮРАЙТ» www.biblio-online.ru.

14. Электронная библиотечная система «Национальный цифровой ресурс «Руконт»». http://rucont.ru/

15. Электронно-библиотечная система http://www.sciteclibrary.ru/

# **8. МАТЕРИАЛЬНО-ТЕХНИЧЕСКОЕ ОБЕСПЕЧЕНИЕ ДИСЦИПЛИНЫ**

# **8.1. Материально-техническое оснащение аудиторий:**

**Аудитории для проведения лекционных занятий.**

*48 посадочных мест*

Оснащенность: Стол аудиторный для студентов – 25 шт., стул – 48 шт., кресло преподавателя – 1 шт., стойка мобильная – 1 шт., экран SCM-16904 Champion – 1 шт., проектор XEED WUX450ST - 1 шт., ноутбук 90NB0AQ2-M01400 - 1 шт., источник бесперебойного питания Protection Station 800 USB DIN – 1 шт., доска настенная белая магнитно-маркерная «Magnetoplan» – 1 шт., переносная настольная трибуна – 1 шт., плакат – 6 шт.

Перечень лицензионного программного обеспечения: Microsoft Windows 8 Professional (ГК № 875-09/13 от 30.09.2013 «На поставку компьютерной техники» (обслуживание до 2025 года)), Microsoft Office 2007 Professional Plus (Microsoft Open License 46431107 от 22.01.2010 (обслуживание до 2025 года)).

#### **Аудитории для проведения практических занятий.**

*16 посадочных мест*

Оснащенность: Стол компьютерный для студентов (тип 4) - 3 шт., стол компьютерный для студентов (тип 6) - 2 шт., стол компьютерный для студентов (тип 7) - 1 шт., кресло преподавателя (сетка, цвет черный) - 17 шт., доска напольная мобильная белая магнитно-маркерная «Magnetoplan» 1800мм×1200мм - 1 шт., моноблок Lenovo M93Z Intel Q87 - 17 шт., (возможность доступа к сети «Интернет»), плакат - 5 шт.

Перечень лицензионного программного обеспечения: Microsoft Windows 7 Professional, Microsoft Office 2007 Professional Plus; CorelDRAW Graphics Suite X5, Autodesk product: Building Design Suite Ultimate 2016, product Key: 766H1, антивирусное программное обеспечение: Kaspersky Endpoint Security, 7-zip (свободно распространяемое ПО), Foxit Reader (свободно распространяемое ПО), SeaMonkey (свободно распространяемое ПО), Chromium (свободно распространяемое ПО), Java Runtime Environment (свободно распространяемое ПО), doPDF (свободно распространяемое ПО), GNU Image Manipulation Program (свободно распространяемое ПО), Inkscape (свободно распространяемое ПО), XnView (свободно распространяемое ПО), K-Lite Codec Pack (свободно распространяемое ПО), FAR Manager (свободно распространяемое ПО), Cisco Packet Tracer 7.1 (свободно распространяемое ПО), Quantum GIS (свободно распространяемое ПО), Python (свободно распространяемое ПО), R (свободно распространяемое ПО), Rstudio (свободно распространяемое ПО), SMath Studio (свободно распространяемое ПО), GNU Octave (свободно распространяемое ПО), Scilab (свободно распространяемое ПО).

#### **8.2. Помещения для самостоятельной работы :**

1. Оснащенность помещения для самостоятельной работы: 13 посадочных мест. Стул – 25 шт., стол – 2 шт., стол компьютерный – 13 шт., шкаф – 2 шт., доска аудиторная маркерная – 1 шт., АРМ учебное ПК (монитор + системный блок) – 14 шт. Доступ к сети «Интернет», в электронную информационно-образовательную среду Университета.

Перечень лицензионного программного обеспечения: Microsoft Windows 7 Professional:ГК № 1464-12/10 от 15.12.10 «На поставку компьютерного оборудования» ГК № 959-09/10 от 22.09.10 «На поставку компьютерной техники» (обслуживание до 2025 года) ГК № 447-06/11 от 06.06.11 «На поставку оборудования» (обслуживание до 2025 года) ГК № 984- 12/11 от 14.12.11 «На поставку оборудования" (обслуживание до 2025 года) Договор № 1105- 12/11 от 28.12.2011 «На поставку компьютерного оборудования» (обслуживание до 2025 года), Договор № 1106-12/11 от 28.12.2011 «На поставку компьютерного оборудования» (обслуживание до 2025 года) ГК № 671-08/12 от 20.08.2012 «На поставку продукции» (обслуживание до 2025 года), Microsoft Open License 60799400 от 20.08.2012, Microsoft Open License 48358058 от 11.04.2011, Microsoft Open License 49487710 от 20.12.2011, Microsoft Open License 49379550 от 29.11.2011 (обслуживание до 2025 года).

Microsoft Office 2010 Standard: Microsoft Open License 60799400 от 20.08.2012 (обслуживание до 2025 года), Microsoft Open License 60853086 от 31.08.2012 (обслуживание до 2025 года)

Kaspersky antivirus 6.0.4.142.

2. Оснащенность помещения для самостоятельной работы: 17 посадочных мест. Доска для письма маркером – 1 шт., рабочие места студентов, оборудованные ПК с доступом в сеть Университета – 17 шт., мультимедийный проектор – 1 шт., АРМ преподавателя для работы с мультимедиа – 1 шт. (системный блок, мониторы – 2 шт.), стол – 18 шт., стул – 18 шт. Доступ к сети «Интернет», в электронную информационно-образовательную среду Университета.

Перечень лицензионного программного обеспечения: Операционная система Microsoft Windows XP Professional ГК №797-09/09 от 14.09.09 «На поставку компьютерного оборудования».

Операционная система Microsoft Windows 7 Professional Microsoft Open License 49379550 от 29.11.2011 (обслуживание до 2025 года).

Microsoft Office 2007 Standard Microsoft Open License 42620959 от 20.08.2007 (обслуживание до 2025 года).

3. Оснащенность помещения для самостоятельной работы: 16 посадочных мест. Стол компьютерный для студентов (тип 4) - 3 шт., стол компьютерный для студентов (тип 6) – 2 шт., стол компьютерный для студентов (тип 7) – 1 шт., кресло преподавателя (сетка, цвет черный) – 17 шт., доска напольная мобильная белая магнитно-маркерная «Magnetoplan» 1800мм×1200мм - 1 шт., моноблок Lenovo M93Z Intel Q87 – 17 шт., плакат – 5 шт. Доступ к сети «Интернет», в электронную информационно-образовательную среду Университета.

Перечень лицензионного программного обеспечения: Microsoft Windows 7 Professional: Microsoft Open License 49379550 от 29.11.2011 (обслуживание до 2025 года).

Microsoft Office 2007 Professional Plus: Microsoft Open License 46431107 от 22.01.2010 (обслуживание до 2025 года).

CorelDRAW Graphics Suite X5 Договор №559-06/10 от 15.06.2010 «На поставку программного обеспечения» (обслуживание до 2025 года).

Autodesk product: Building Design Suite Ultimate 2016, product Key: 766H1.

Cisco Packet Tracer 7.1 (свободно распространяемое ПО), Quantum GIS (свободно распространяемое ПО), Python (свободно распространяемое ПО), R (свободно распространяемое ПО), Rstudio (свободно распространяемое ПО), SMath Studio (свободно распространяемое ПО), GNU Octave (свободно распространяемое ПО), Scilab (свободно распространяемое ПО).

4. Санкт-Петербург, Малый проспект В.О., д.83, учебный центр №3, читальные залы. Аудитории 327-329

Оснащенность: компьютерное кресло 7875 А2S – 35 шт., cтол компьютерный – 11 шт., моноблок Lenovo 20 HD - 16 шт., доска настенная белая - 1 шт., монитор ЖК Philips - 1 шт., монитор HP L1530 15tft - 1 шт., сканер Epson Perf.3490 Photo - 2 шт., системный блок HP6000 – 2 шт; стеллаж открытый - 18 шт., микрофон Д-880 с 071с.ч. - 2 шт., книжный шкаф - 15 шт., парта - 36 шт., стул - 40 шт.

Перечень лицензионного программного обеспечения:

Автоматизированная информационно-библиотечная система (АИБС)

MARK-SQL, Ирбис, доступ в Интернет

Microsoft Windows 7 Professional (Лицензионное соглашение Microsoft Open License 48358058 от 11.04.2011)

Microsoft Office 2007 Professional Plus (Лицензионное соглашение Microsoft Open License 46431107 от 22.01.2010)

Антивирусное программное обеспечение Kaspersky Endpoint Security (Договор № Д810(223)-12/17 от 11.12.17)

5. Санкт-Петербург, 21-я линия В.О., д.2-4/45, учебный центр №1, читальный зал. Аудитория 1165

Оснащенность: аппарат Xerox W.Centre 5230- 1 шт., cканер K.Filem - 1 шт., копировальный аппарат - 1 шт., кресло – 521АF-1 шт., монитор ЖК НР22 - 1 шт., монитор ЖК S.17 - 11 шт., принтер НР L/Jet - 1 шт., cистемный блок HP6000 Pro - 1 шт., cистемный блок Ramec S. E4300 – 10 шт., сканер Epson V350 - 5 шт., сканер Epson 3490 - 5 шт., стол  $160 \times 80 \times 72$  - 1 шт., стул 525 BFH030 - 12 шт., шкаф каталожный - 20 шт., стул «Кодоба» -22 шт., стол 80×55×72 - 10 шт.

6. Санкт-Петербург, 21-я линия В.О., д.2-4/45, учебный центр №1, читальный зал. Аудитория 1171

Оснащенность: книжный шкаф 1000×3300×400-17 шт., стол, 400×180 Титаник «Pico» - 1 шт., cтол письменный с тумбой – 37 шт., кресло «Cannes» черное - 42 шт., кресло (кремовое) – 37 шт., телевизор 3DTV Samsung UE85S9AT - 1 шт., Монитор Benq 24 - 18 шт., цифровой ИК-трансивер TAIDEN - 1 шт., пульт для презентаций R700-1 шт., моноблок Lenovo 20 HD - 19 шт., сканер Xerox 7600 - 4шт.

Перечень лицензионного программного обеспечения:

Автоматизированная информационно-библиотечная система (АИБС)

MARK-SQL, Ирбис, доступ в Интернет

Microsoft Windows 7 Professional (Лицензионное соглашение Microsoft Open License 48358058 от 11.04.2011)

Microsoft Office 2007 Professional Plus (Лицензионное соглашение Microsoft Open License 46431107 от 22.01.2010)

Антивирусное программное обеспечение Kaspersky Endpoint Security (Договор № Д810(223)-12/17 от 11.12.17)

**8.3. Помещения для хранения и профилактического обслуживания оборудования:**

1. Центр новых информационных технологий и средств обучения:

Оснащенность: персональный компьютер – 2 шт. (доступ к сети «Интернет»), монитор – 4 шт., сетевой накопитель – 1 шт., источник бесперебойного питания – 2 шт., телевизор плазменный Panasonic – 1 шт., точка Wi-Fi – 1 шт., паяльная станция – 2 шт., дрель – 5 шт., перфоратор – 3 шт., набор инструмента – 4 шт., тестер компьютерной сети – 3 шт., баллон со сжатым газом – 1 шт., паста теплопроводная – 1 шт., пылесос – 1 шт., радиостанция – 2 шт., стол – 4 шт., тумба на колесиках – 1 шт., подставка на колесиках – 1 шт., шкаф – 5 шт., кресло  $-2$  шт., лестница Alve  $-1$  шт.

Перечень лицензионного программного обеспечения: Microsoft Windows 7 Professional (Лицензионное соглашение Microsoft Open License 60799400 от 20.08.2012)

Microsoft Office 2010 Professional Plus (Лицензионное соглашение Microsoft Open License 60799400 от 20.08.2012).

Антивирусное программное обеспечение Kaspersky Endpoint Security (Договор № Д810(223)-12/17 от 11.12.17).

2. Центр новых информационных технологий и средств обучения:

Оснащенность: стол – 5 шт., стул – 2 шт., кресло – 2 шт., шкаф – 2 шт., персональный компьютер – 2 шт. (доступ к сети «Интернет»), монитор – 2 шт., МФУ – 1 шт., тестер компьютерной сети – 1 шт., баллон со сжатым газом – 1 шт., шуруповерт – 1 шт.

Перечень лицензионного программного обеспечения: Microsoft Windows 7 Professional (Лицензионное соглашение Microsoft Open License 60799400 от 20.08.2012).

Microsoft Office 2007 Professional Plus (Лицензионное соглашение Microsoft Open License 46431107 от 22.01.2010).

Антивирусное программное обеспечение Kaspersky Endpoint Security (Договор № Д810(223)-12/17 от 11.12.17).

3. Центр новых информационных технологий и средств обучения:

Оснащенность: стол - 2 шт., стулья - 4 шт., кресло - 1 шт., шкаф - 2 шт., персональный компьютер – 1 шт. (доступ к сети «Интернет»), веб-камера Logitech HD C510 – 1 шт., колонки Logitech – 1 шт., тестер компьютерной сети – 1 шт., дрель – 1 шт., телефон – 1 шт., набор ручных инструментов – 1 шт.

Перечень лицензионного программного обеспечения:Microsoft Windows 7 Professional (Лицензионное соглашение Microsoft Open License 48358058 от 11.04.2011).

Microsoft Office 2007 Professional Plus (Лицензионное соглашение Microsoft Open License 46431107 от 22.01.2010).

Антивирусное программное обеспечение Kaspersky Endpoint Security (Договор № Д810(223)-12/17 от 11.12.17).

## **8.4. Лицензионное программное обеспечение:**

1. Microsoft Windows 8 Professional (договор бессрочный ГК № 875-09/13 от 30.09.2013 «На поставку компьютерной техники»).

2. Microsoft Office 2007 Standard (договор бессрочный Microsoft Open License 42620959 от 20.08.2007).

3. Microsoft Office 2010 Professional Plus (договор бессрочный Microsoft Open License 60799400 от 20.08.2012, договор бессрочный Microsoft Open License 47665577 от 10.11.2010, договор бессрочный Microsoft Open License 49379550 от 29.11.2011).